# **AutoCAD Crack**

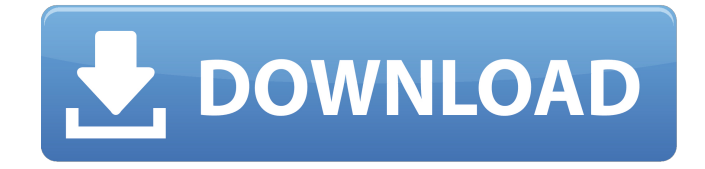

## **AutoCAD Crack + Free Download [Latest 2022]**

AutoCAD is one of the most popular CAD applications in the world with over 20 million licenses sold. AutoCAD is used by architects and engineers, as well as other tradespeople. According to a U.S. government study, AutoCAD was the second-most-used CAD software in the United States in 2010, with almost 41% of the estimated 6.4 million CAD professionals in that country using AutoCAD. The software is also widely used for sketching, reviewing, and documenting drawings. AutoCAD has become the industry standard for most drafting work because it has been around since 1982 and is constantly updated to ensure it remains relevant. For many years AutoCAD was the only commercial CAD program that ran on Windows. History [ edit ] Origins [ edit ] AutoCAD was first released in 1982 as a desktop app on Xerox 8010/70, Apple II and X-Windows/Windows systems. The first product in the Autodesk suite of applications, AutoCAD is not simply a CAD program but an integrated suite of tools. AutoCAD is the term given to the integrated suite of applications in the Autodesk suite of CAD applications. Originally it included a companion product named AutoCAD Graphics, which was a program for raster graphics display and for rendering graphics for AutoCAD as well as for other programs. AutoCAD Graphics and AutoCAD changed direction in 2004. The graphics rendering and display program was replaced by the standalone Autodesk Maya. Autodesk released AutoCAD in 1981, and the first version was available only for Xerox 8010 systems running CP/M, a mainframe operating system designed by Digital Research in the United States. But Xerox gave up on CP/M in 1986, and Autodesk switched to the Microsoft Windows

operating system in 1987. At the time, Autodesk only offered a version for the Xerox 8010 and Apple II. The first version of AutoCAD was developed by the Autodesk employees Paul Krigbaum, Jack Berman, and John P. Burk. They were working on a graphics application for NASA and while working on the NASA graphics application, they realized that they could use AutoCAD to create 3-D objects instead of 2-D shapes. The first beta of AutoCAD was finished in December 1980, and the final release was finished by December 1981. Krigbaum was one of the engineers who designed

#### **AutoCAD**

As CAD for general use Many industrial companies use AutoCAD Free Download in this context, because it is easy to use and flexible to work with. It is not an individual program. Version history AutoCAD Crack's main predecessor is Visiplan, and prior to that, FreeCAD was very similar to AutoCAD. AutoCAD LT started life as a "compatibility" program for AutoCAD and has many tools to customize and automate the work of CAD designers and draftsmen. The most common uses of AutoCAD LT are for simple drafting work, to update older existing drawings with the latest design, or to create a drawing from scratch. AutoCAD LT was followed by AutoCAD MEP and AutoCAD 2009. AutoCAD 2010 included a lot of new features, starting with new features for the Windows operating system. The primary focus of AutoCAD 2010 was to offer an improved user experience with all the new features. Microsoft Office 2010 was also released to the market and was bundled with AutoCAD 2010. AutoCAD 2011 introduced changes to the interface, adding panes and the ability to edit multiple objects in one drawing at once. AutoCAD 2012 was released with Windows 7, introduced a revamping of the UI, and came bundled with Office 2013. AutoCAD 2013 introduced a new, fully compliant, DXF format, added the ability to modify the thickness of the lines, color, and style of the objects. AutoCAD 2014 introduced a new default template, making it easier to start a new drawing, introduced geospatial support, and new features that were available in AutoCAD 2012, but made more easy to use. AutoCAD 2015 had over 50 new features including a brand new user interface and the addition of some features from AutoCAD 2013 (such as layers, shape-filling, the ability to edit multiple objects at once, etc). AutoCAD 2016 introduced a new interface, with a single mouse click adding features such as a drop down list for the functions that the mouse is over. AutoCAD 2017 is based on the Windows 10 interface, with a smaller menu bar, and quicker load times. AutoCAD 2018 is the current version of AutoCAD. Reception PC Magazine said that AutoCAD 2012 "is still my goto CAD system... It is better at what it does, and better with what it does". AutoCAD af5dca3d97

## **AutoCAD Crack + Patch With Serial Key**

1. Open the software. 2. Click Options, and then click Options. 3. Click Plugins, and then click Install. 4. Click the checkbox next to Autocad Plugin, and then click OK. 5. Click Yes, and then click Install. 6. Click OK, and then close the Options window. 7. Click OK, and then close the Options window. Move the 3D cursor in the 3D model to a point about 100 cm in front of the model and directly below the top of the model. Press and hold the right mouse button until a menu appears. 1. Click Select, and then click the drop-down menu next to Tool Settings. 2. Click Tooth, and then click the tooth icon to the right of the selected tooth. 3. Click, and then click the tooth icon. 4. Click along the wall until the tooth meets a wall (see Figure 1.13). 5. Rotate the tooth 180°, and then click again. 6. Repeat the previous steps until a desired depth has been reached. 7. Rotate the tooth 90°, and then click again. 8. Repeat the previous steps until a desired depth has been reached. 9. Click the green check mark to the left of the phrase Maximum tool precision. 10. Click OK, and then close the Options window. Press and hold the left mouse button until a menu appears. Figure 1.13 Schematic of selecting a point along a wall for starting a tooth 1. Click Select, and then click the drop-down menu next to Tool Settings. 2. Click Tooth, and then click the tooth icon to the right of the selected tooth. 3. Click, and then click the tooth icon. 4. Click along the wall until the tooth meets a wall (see Figure 1.14). 5. Rotate the tooth 180°, and then click again. 6. Repeat the previous steps until a desired depth has been reached. 7. Rotate the tooth 90°, and then click again. 8. Repeat the previous steps until a desired depth has been reached. 9. Click the green check mark to the left of the phrase Maximum tool precision. 10. Click OK, and then close the Options window. 1. Press the right mouse button until a menu appears. Figure 1.14 Schematic of selecting

#### **What's New In AutoCAD?**

Revit: Simplify the command line with the addition of a new command-line mode. The new mode makes it easy to work with 3D model geometry, optimize command-line operation, and get help. The revit command line mode includes the ability to import and export without needing to save and reopen the drawing. (video: 2:45 min.) The Revit command line mode also supports a new \r command for clearing the command-line before continuing. (video: 2:35 min.) Vector Flow: Plan and design what matters with more detail and more precision. With Vector Flow, you'll find improved vector editing tools and the ability to see the geometry of your CAD drawing. Vector Flow starts with the "What Matters?" ideas you've been asking for. Better visual feedback helps you work more efficiently. (video: 2:35 min.) Entity Management: Integrate your AutoCAD applications into enterprise systems. With entity management,

you'll benefit from common display settings and properties, business rules, integration with enterprise systems, and access to business applications. (video: 1:41 min.) Ink Management: Make creating AutoCAD drawings faster and easier than ever before. Use Ink Management to get your drawing ready to be printed. (video: 2:08 min.) Ink Management includes two new printing options: "black and white or color only" and "supplemental print" that can be set in the file properties. Color Pathway Navigator: Use the Color Pathway Navigator to turn on and off your existing black and white and color palettes, and design a consistent look for your drawings. Enhanced Symbols: Revit: Simplify your Revit drawings with the new Revit command line and the enhanced Revit Symbols. In addition to supporting legacy plans and views, Revit Symbols offers the ability to import or export without saving or reopening. (video: 2:40 min.) Home and homework: Learn and discover with AutoCAD. Check out the new Content Browser, a new way to access AutoCAD content. Learn from AutoCAD's extensive collection of videos, tutorials, training manuals, and more. Get the latest updates and news from AutoCAD

### **System Requirements For AutoCAD:**

Windows: Vista, Win7, Win8 and Win10. Please note: This application does not require any specific operating system. It will work with any version of Windows. You can use the application with your computer in the following way: Open the game in full screen mode. Press ALT+F11 to change the game's resolution from windowed to full screen. Play the game.

Related links:

<https://earthoceanandairtravel.com/2022/08/10/autocad-28/> <https://unimedbeauty.com/autocad-crack-torrent-for-pc-latest-2022/> <https://efekt-metal.pl/witaj-swiecie/> <http://www.sweethomeslondon.com/?p=59308> <https://connectingner.com/2022/08/10/autocad-20-1-crack-with-key-download-updated/> [https://wakelet.com/wake/F7Po1FBVlF7-\\_V3NQDcmk](https://wakelet.com/wake/F7Po1FBVlF7-_V3NQDcmk) <https://fightfortransparencysociety.org/wp-content/uploads/2022/08/verpan.pdf> <https://newfashionbags.com/autocad-21-0-crack-latest-2022/> <https://biodashofficial.com/autocad-19-1-crack-activation-code-2022/> <https://unsk186.ru/autocad-crack-free-14/> <https://vincyaviation.com/wp-content/uploads/2022/08/AutoCAD-18.pdf> <https://marijuanabeginner.com/wp-content/uploads/2022/08/AutoCAD-10.pdf> <https://drmanishhinduja.com/2022/08/10/autocad-2023-24-2-crack-incl-product-key/> <http://www.superlisten.dk/wp-content/uploads/2022/08/AutoCAD-64.pdf> <https://dig-tal.com/autocad-2018-22-0-latest-2022/>